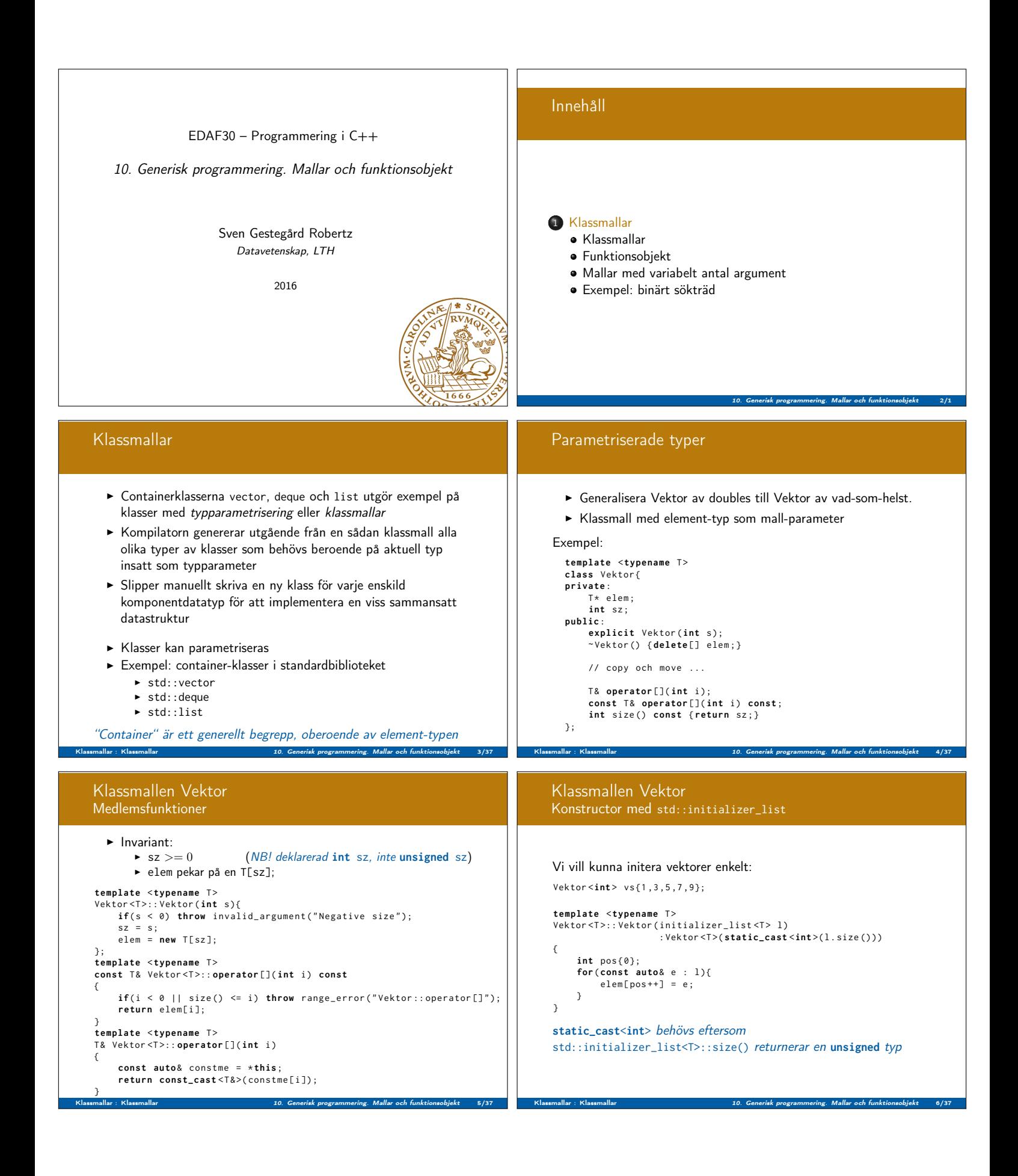

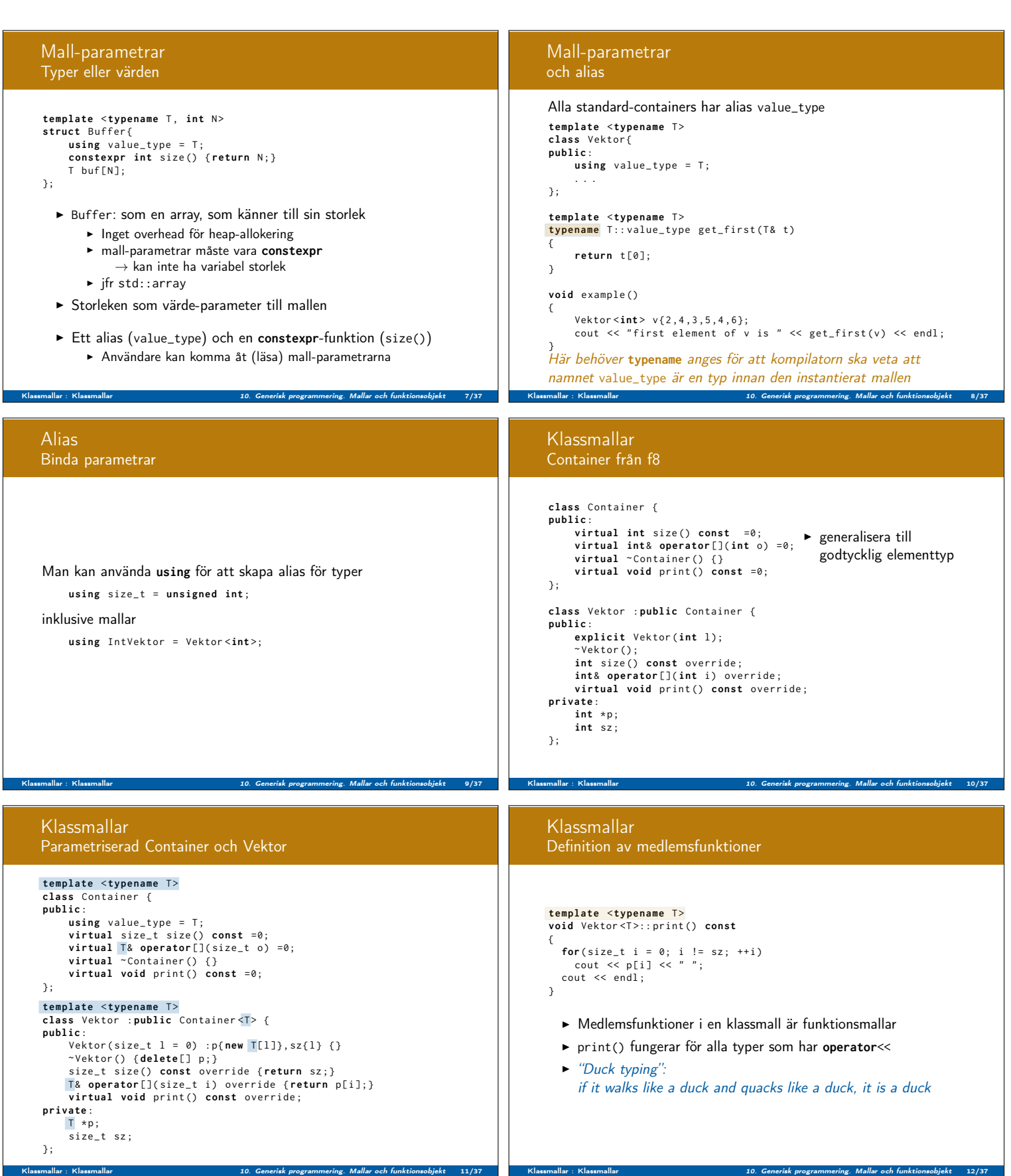

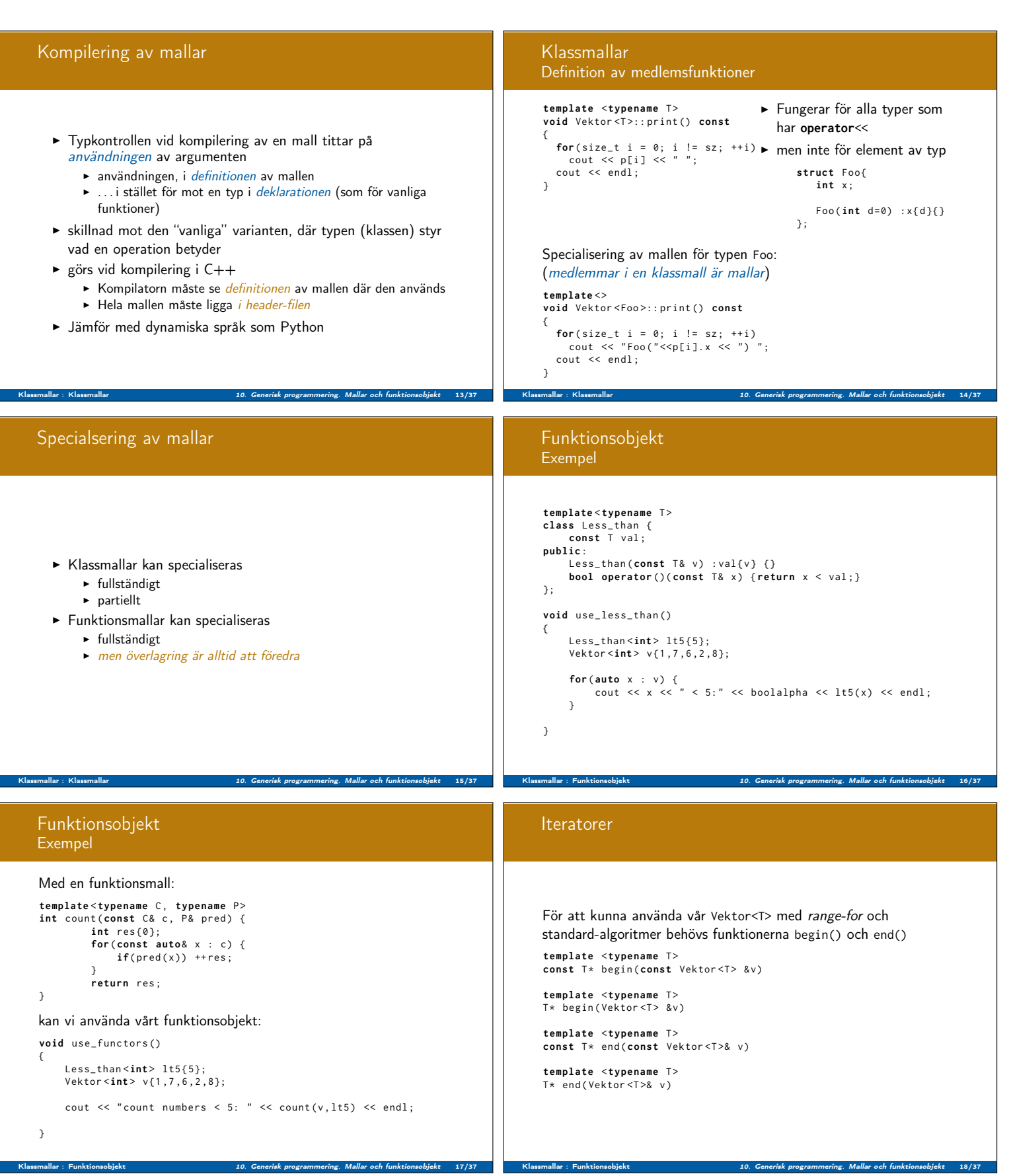

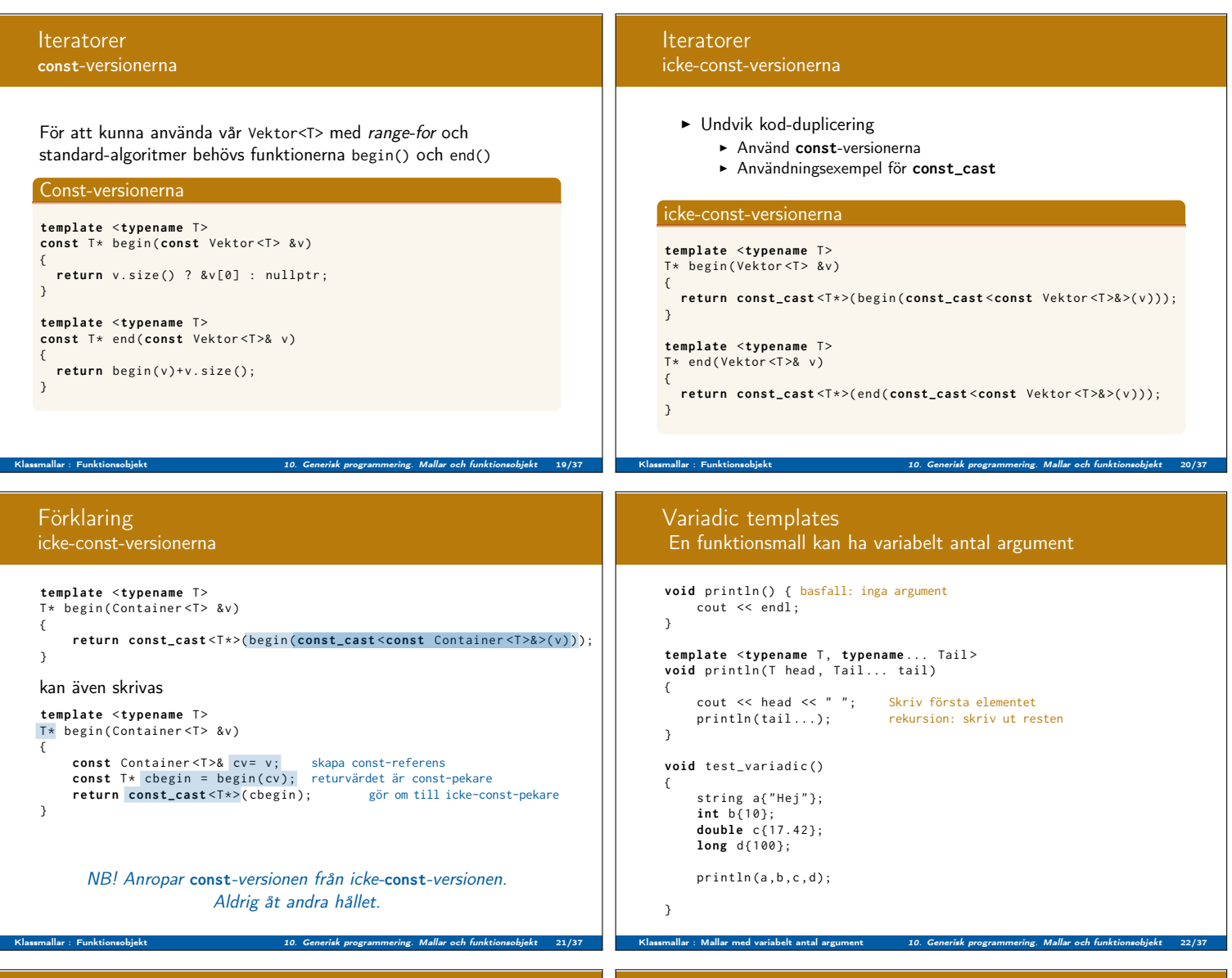

# Mallar, kommentarer

- $\blacktriangleright$  Mallar har parametrar
	- **F** typ-parametrar: deklareras med class eller typename
	- $\triangleright$  värde-parametrar: deklareras som vanligt, t ex int N
- I Kompilatorn behöver hela mallen för att kunna instansiera den ⇒ den ska ligga i header-filen (om andra ska inkludera den)
- $\triangleright$  Överlagring:
	- <sup>I</sup> Funktioner kan överlagras ⇒ funktionsmallar kan överlagras
	- <sup>I</sup> Klasser kan inte överlagras ⇒ klassmallar kan inte överlagras
- $\blacktriangleright$  Specialisering:
	- Klassmallar kan specialiseras partiellt eller fullständigt
	- $\blacktriangleright$  Funktionsmallar kan bara specialiseras fullständigt, men

Klassmallar : Mallar med variabelt antal argument 10. Generisk programmering. Mallar och funktionsobjekt 23/37

- $\blacktriangleright$  Specialiseringar överlagras inte
- **I Ofta bättre/tydligare att överlagra med en vanlig funktion** (inte mall) än att specialisera

# Träd

Binärt sökträd: Alla noder i vänstra delträdet har mindre nyckelvärden än roten och alla noder i högra har större värden

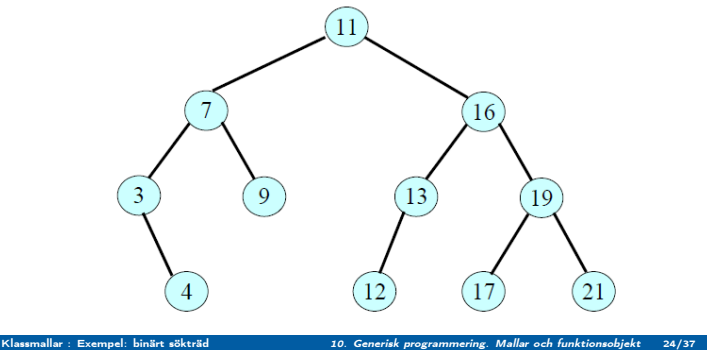

# Träd

Egenskap hos binära sökträd: Utskrift i inorder ger värdena i växande ordning (sorterat) 3 4 7 9 11 12 13 16 17 19 21

Klassmallar : Exempel: binärt sökträd 10. Generisk programmering. Mallar och funktionsobjekt 25/37

Klassmallar : Exempel: binärt sökträd 10. Generisk programmering. Mallar och funktionsobjekt 27/37

Hiälpfunktion: template <typename T>

 $if(res)$ 

} else {

} }

{

#### Sökning efter visst värde

Nod\* find (Nod\* root,  $int value)$  {  $if (root == nullptr)$ return nullptr ; else if  $(v$ alue ==  $root$  ->data) return root;<br>else if (value < root->data)<br>return find(root->left, value); else return find (root->right, value); }

## Klassmallar Exempel: binärt sökträd

#### Nodklassen som inre klass

template <class D> class Tree { // ...} class Node { friend class Tree<D>; D data ; Tree <D> left; Tree<D> right;<br>Node(D d) : data{d} {}  $~^{\sim}$  Node () {} }; };

#### Klassmallar Exempel: binärt sökträd template <class D> class Tree { public :  $Tree()$ : root (nullptr)  $\{$ Tree (D d) : root{new Node (d) }{} ~Tree() { delete root; } bool empty() const { return root == nullptr; } D& value() const { check (); return root -> data; } Tree & l\_child () const { check (); return root - > left ;} Tree & r\_child () const { check (); return root - > right ;} void insert  $(D \ d)$ ;  $D*$  find ( $D$  d); private : class Node {...} Node\* root; void check() const {if(empty()) throw range\_error("Empty tree");} };

Node som inre klass

.<br>Slassmallar : Exempel: binärt sökträd

## Klassmallar Exempel: binärt sökträd

#### Medlemsfunktioner i en klassmall är funktionsmallar

{

 $\left| \right|$ 

Klassmallar : Exempel: binärt sökträd 10. Generisk programmering. Mallar och funktionsobjekt 28/37

template <class D><br>void Tree<D>::insert(D d) {  $if($  empty()){ root = **new**  $Node(d)$ ;<br>}**else if**( $d$ <value()){  $l_{child}()$ . insert(d); } else {  $r_{child()}.insert(d);$ } }

#### template <class D><br>D\* Tree<D>::find(D d)  $if($  empty $()$ return nullptr ; else  $if(d == value())$  { return &value();  $}$ else if(d < value()){ return  $l_{\text{child}}($ ). find(d); } else {  $return r_cchild() . find(d);$ }

## Klassmallar Exempel: binärt sökträd

## Använda trädet för Person-objekt

struct Person { string pnr ; string name ; Person ( string pn, string n) :  $pnr(pn)$ , name ${n}$  {} }; Tree < Person > ps ; ps . insert ( Person ( " 121110 -1516 " , " Kalle " ));

|| test\_templates . cpp : In instantiation of 'void Tree<D>::insert(D)<br>[with D = Person]':

test\_templates . cpp |699 col 45| required from here test\_templates . cpp |606 col 16 error | no match for ' operator<' (operand types are 'Person' and 'Person')  $||$  } else if ( d < value ( ) } {

void try\_find (Tree <T>& t, const T& v)

cout << v << " found \n";

cout << v << " not found\n";

auto  $res = t . find(v);$ 

23 not found

Klassmallar : Exempel: binärt sökträd 10. Generisk programmering. Mallar och funktionsobjekt 29/37

Klassmallar

Användning:

{

} 22 found<br>19 found found

Exempel: binärt sökträd

Ett träd med heltal void test\_tree ()

> $Tree < \mathbf{int} > t$ :  $t$  insert  $(17)$ ; t. insert $(11);$ t . insert (22); t . insert (19);  $try_find(t, 22);$ try\_find (t ,19); try\_find (t ,23);

... ...

Klassmallar : Exempel: binärt sökträd 10. Generisk programmering. Mallar och funktionsobjekt 30/37

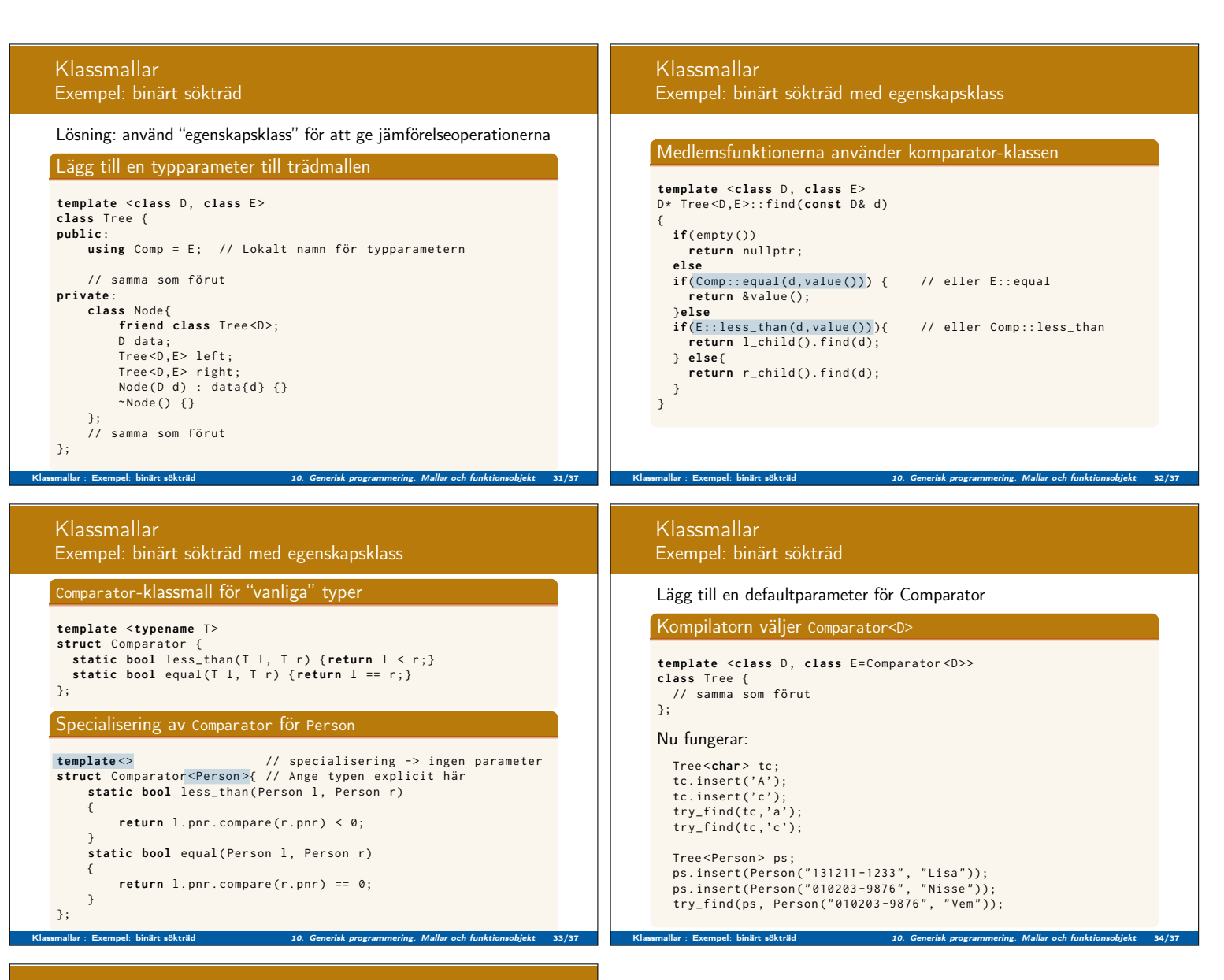

## Läsanvisningar

Referenser till relaterade avsnitt i Lippman Generisk programmering 16.1, 16.3 (16.4–16.5)

Klassmallar : Exempel: binärt sökträd 10. Generisk programmering. Mallar och funktionsobjekt 36/37